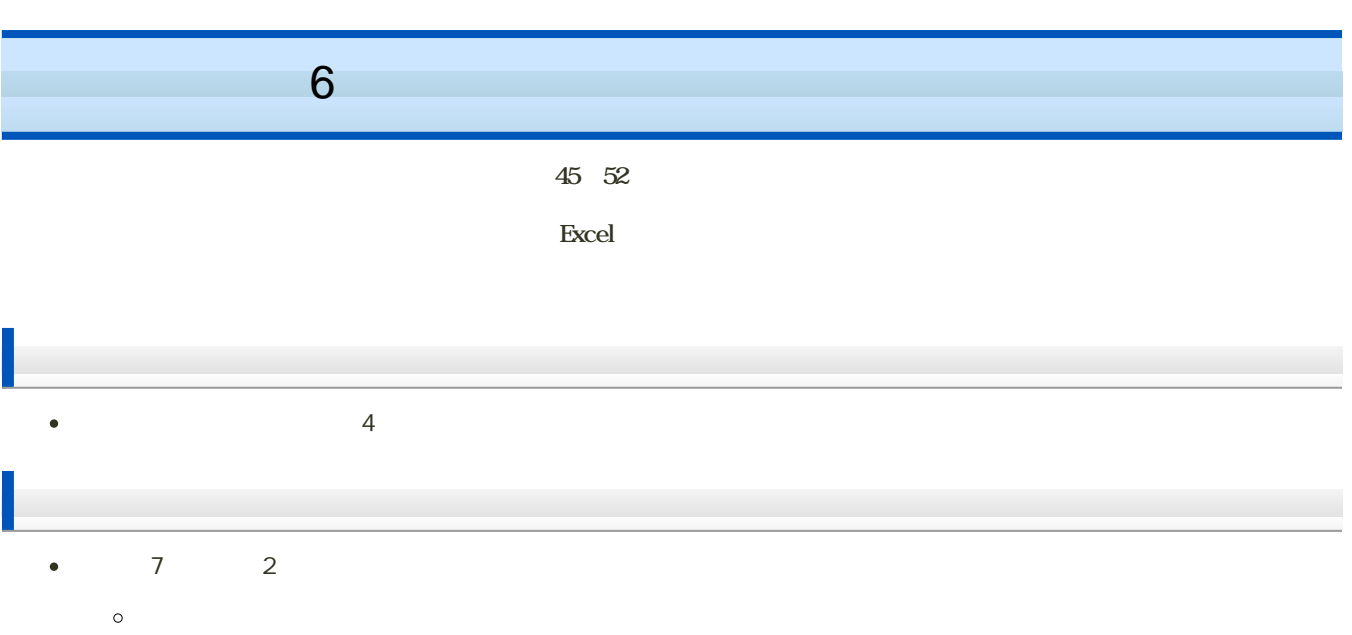

- $60$
- 

 $1.$ 

I

- 2 Excel
- 3. Excel
- 4. Excel
- 5. Excel

6. Excel

### factorial

 $\bullet$  $n$ 

$$
n! = n \times (n-1) \times (n-2) \times \cdots \times 2 \times 1
$$

0

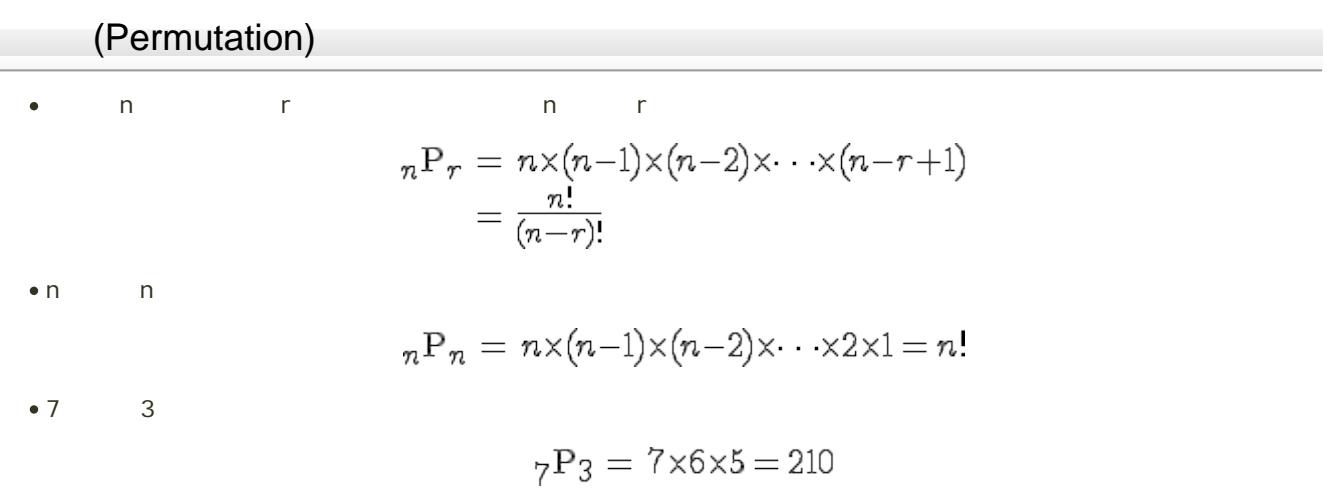

 $n \times 0$  $\bullet$ 

 ${}_{n}P_{0}=0$ 

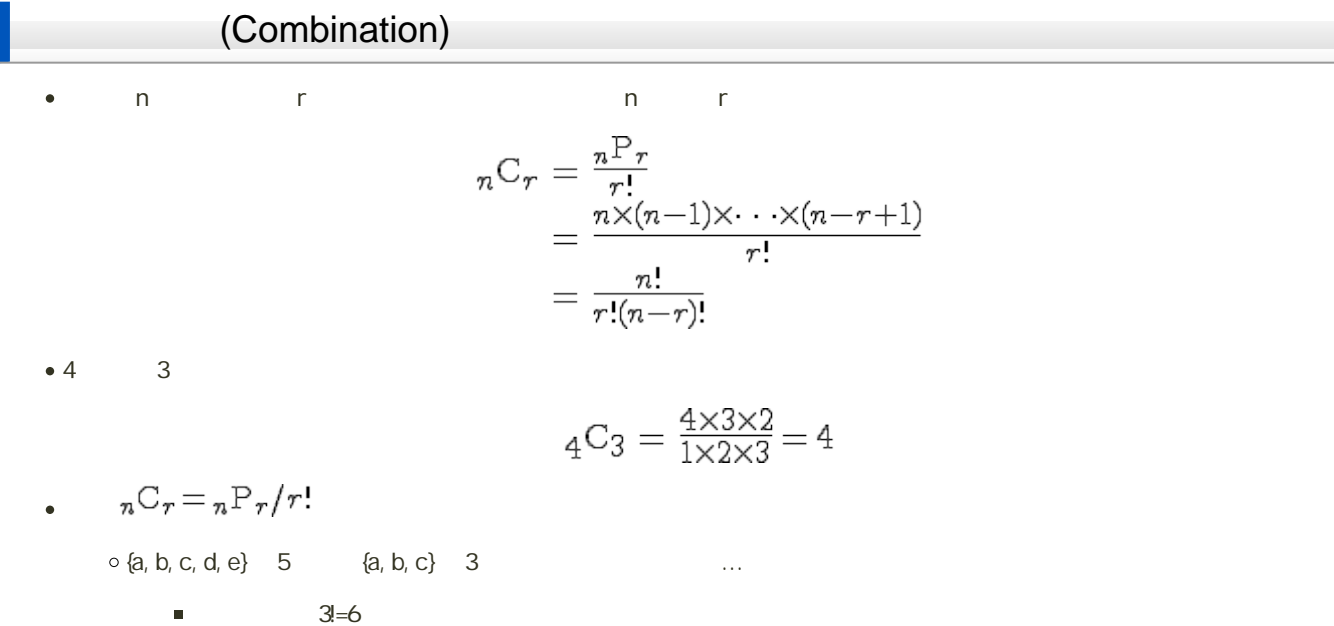

 ${a,b,c}, {a,c,b}, {b,a,c}, {b,c,a}, {c,a,b}, {c,b,a}$ 

 $3=6$ 

$$
\begin{array}{l} n\text{C}_0 = 1 \\ n\text{C}_1 = n \\ n\text{C}_n = 1 \\ n\text{C}_r = n\text{C}_{n-r} \end{array}
$$

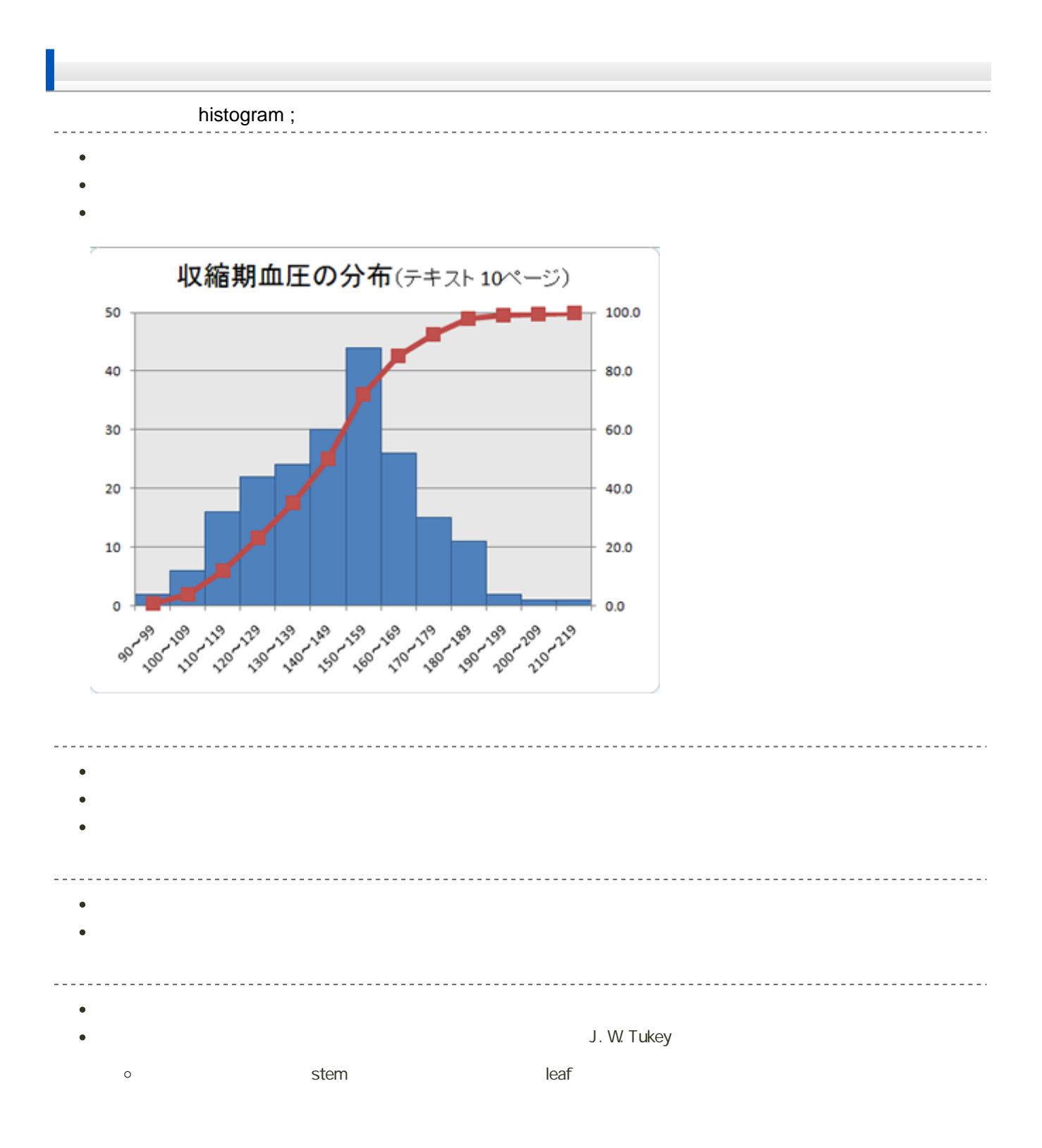

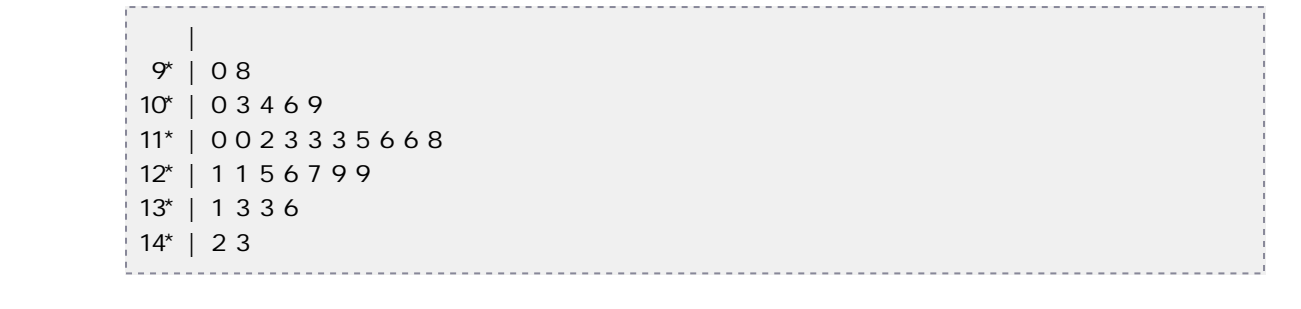

#### Microsoft Excel

## $- - -$ e Excel (1)

### 1. Ctrl 1. Ctrl 2. 1. Ctrl 2. D2, D15

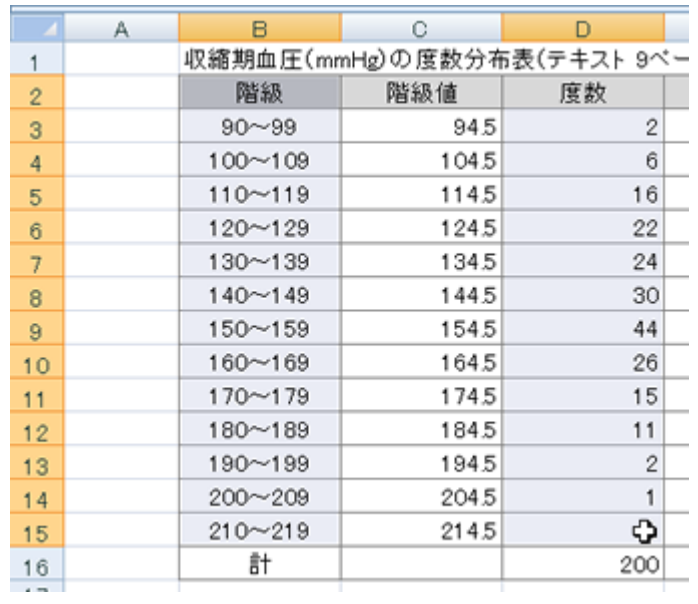

 $2\,$ 

 $3.$   $2-D$   $2-D$ 

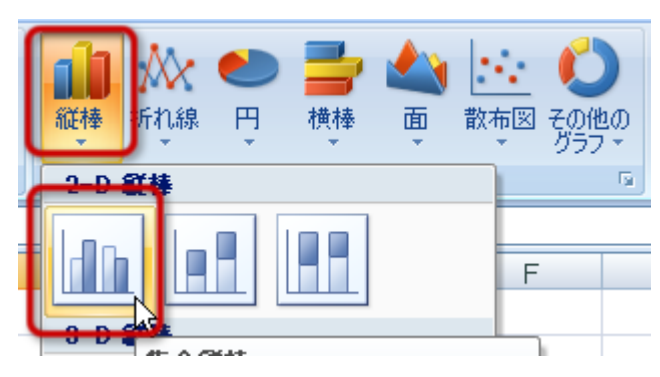

4. グラフが作成される

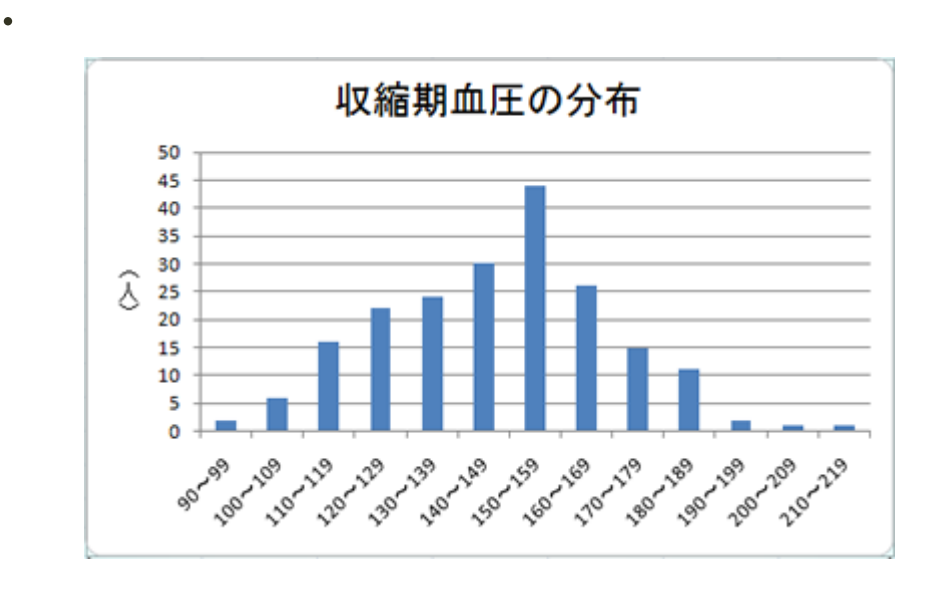

 $\bullet$  $\bullet$ 

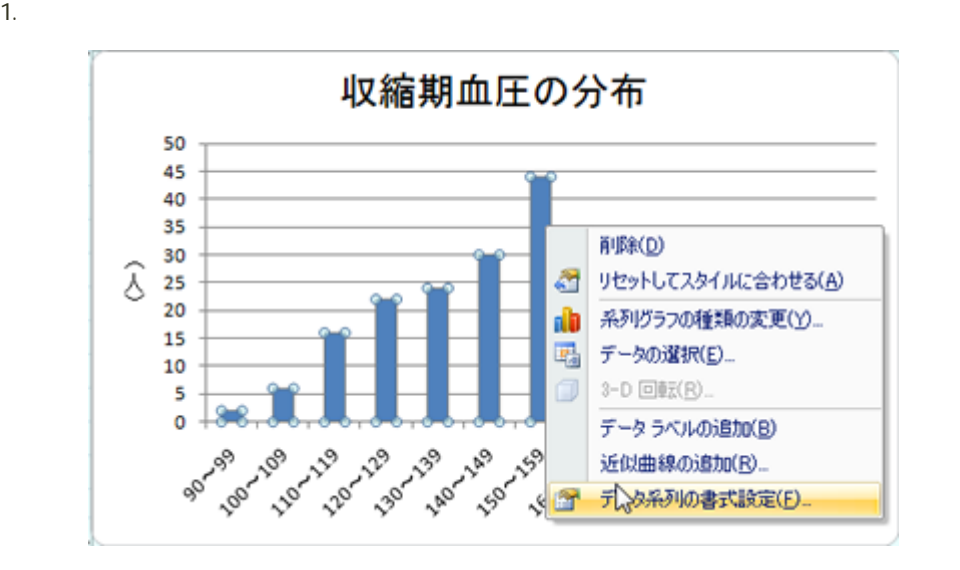

 $2.$   $2.$ 

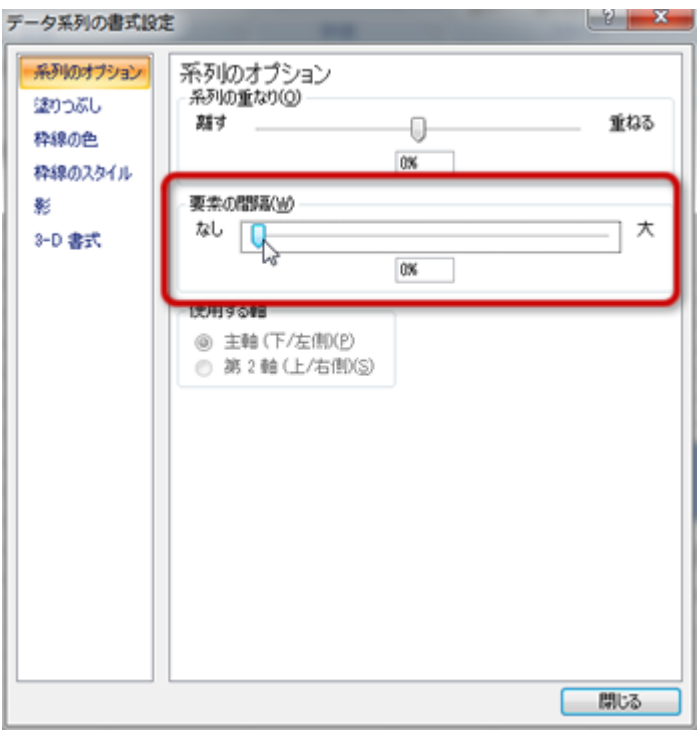

 $3.$ 

#### Excel しょくしゃ しゅうしゅうこく しゅうしゅうしゅうしゅぎ しゅうしゅうしゅうしゅうしゅうしゅぎ

 $\mathbf{u} = \mathbf{u} \cdot \mathbf{v}$  $\bullet$ 

数式の入力例

- 
- 

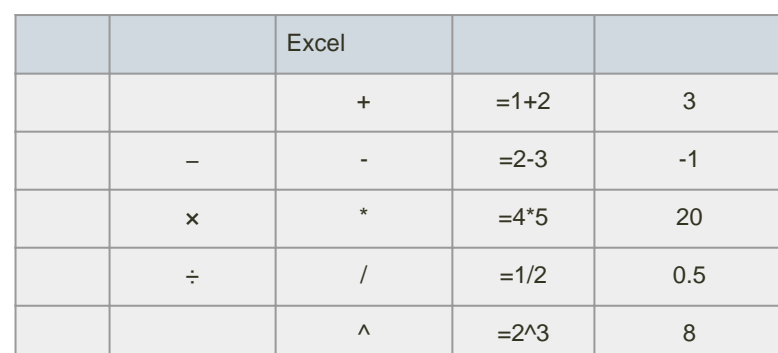

 $\mathbf{E}$ MI(ボディマス語)

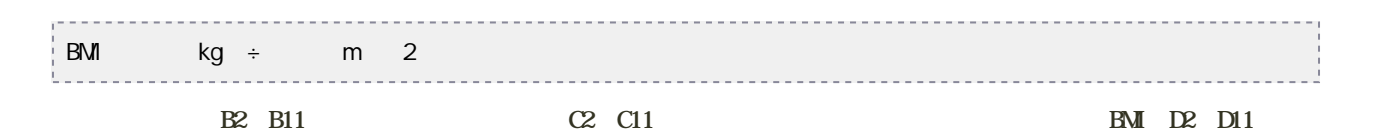

1. D<sub>2</sub>

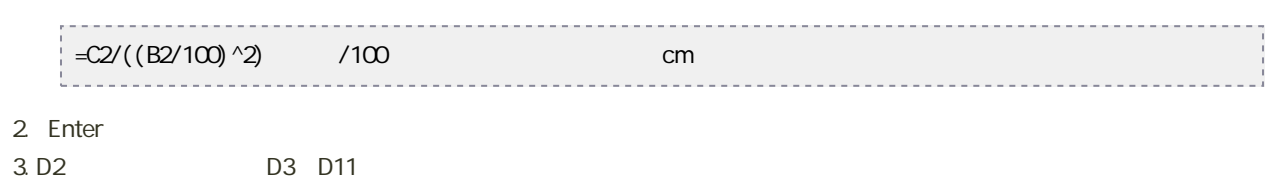

平方根、n 乗根の計算

#### 正の平方根(√)を計算するには、SQRT関数を利用します。

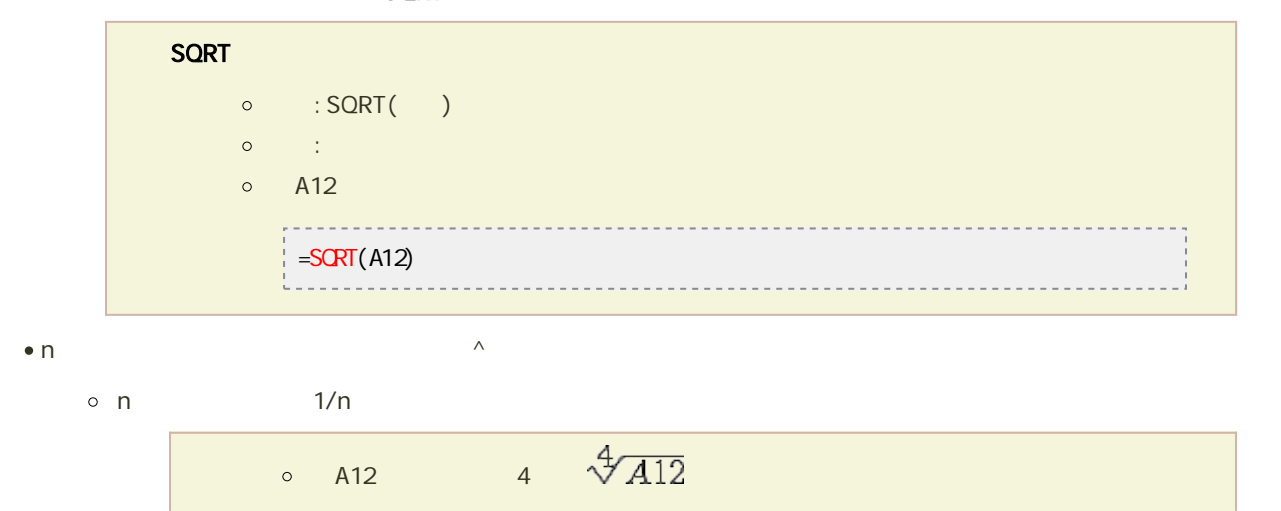

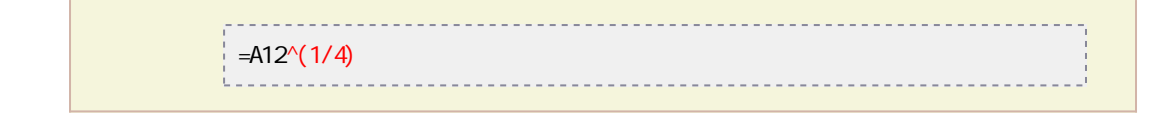

#### ● AVERAGE

#### AVERAGE

- $\circ$  : AVERAGE(  $1, 2, ...$ )
- $\circ$  : 1, 2, ...
- $\circ$  F1 F10
	- $\overline{P}$  = AVERAGE(F1: F10)
- GEOMEAN

#### **GEOMEAN**

 $\circ$  : GEOMEAN(  $1, 2, ...$ )  $\circ$  :  $1, 2, ...$ 

#### HARMEAN

#### HARMEAN<sub>1</sub>

- $\circ$  : HARMEAN(  $1, 2, ...$ )
- $\circ$  :  $1, 2, ...$

#### • MEDIAN

#### MEDIAN  $\circ$  : MEDIAN(  $1, 2, ...$ )  $\circ$  :  $1, 2, ...$ 例:F1〜F10セルまでのセルの中央値を求める . . . . . . . . . . . . . . .  $\overline{H}$  =  $\overline{M}$ DIAN(F1: F10) -------------------

+ QUARTILE

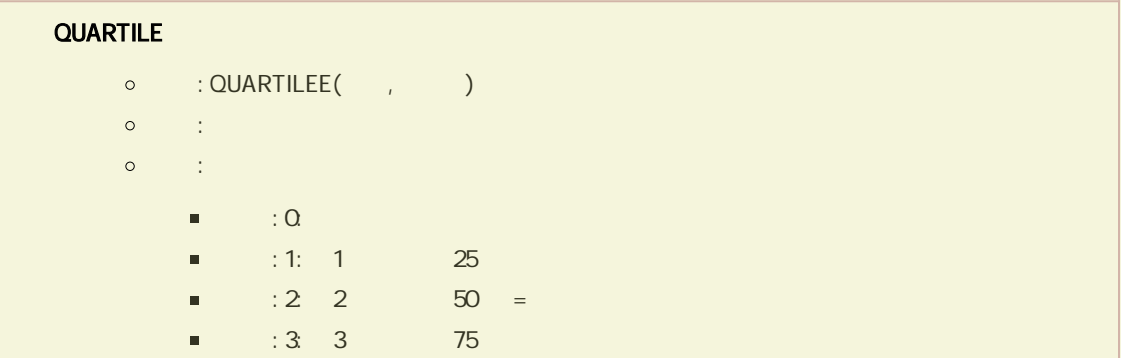

#### PERCENTILE

#### **PERCENTILE**

- $\circ$  : QUARTILEE $(\quad, \quad)$
- $\sim$  0  $\sim$  1
- $\circ$  : 01

#### **A** MODE

 $\bullet$ 

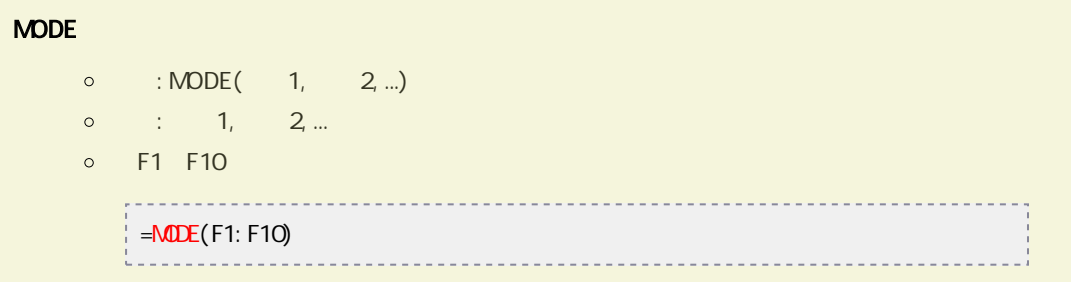

#### • VARP

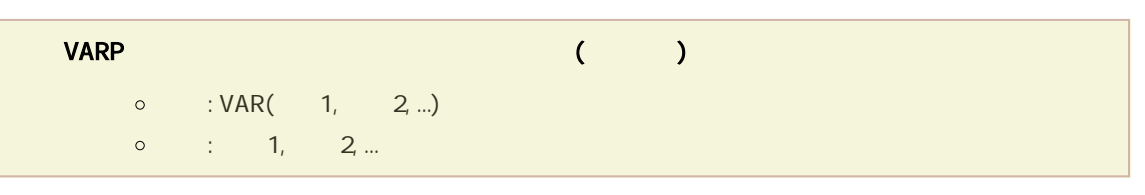

#### 標準偏差は、STDEVP関数を利用します。

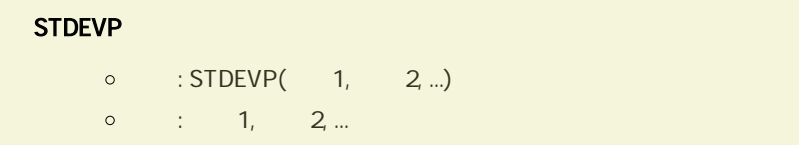

#### $\bullet$  VAR

--------------------------------

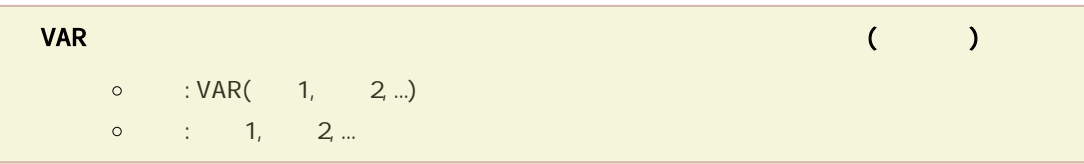

### • STDEV

### STDEV

 $\circ$  : STDEV(  $1, 2, ...$ )

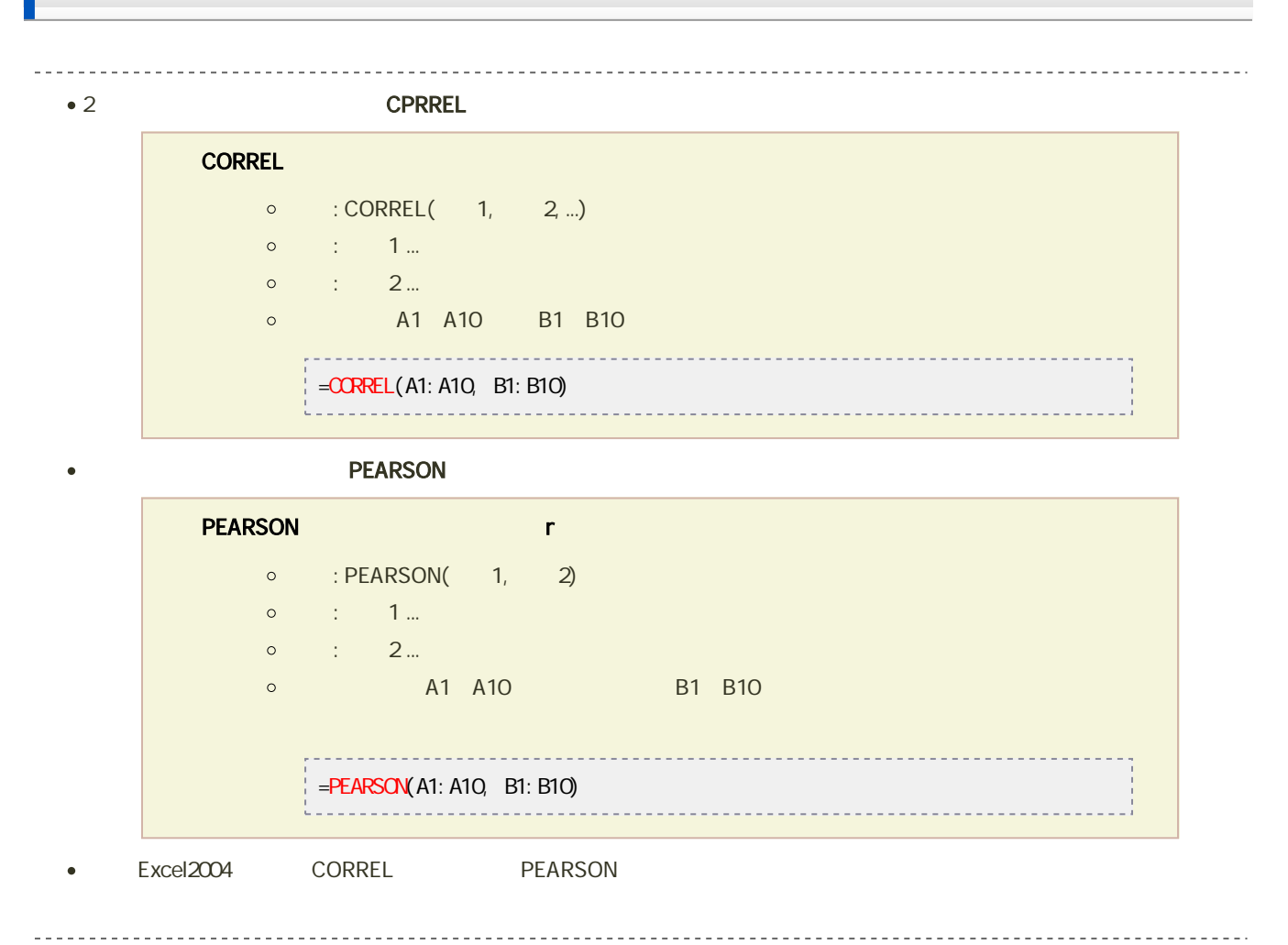

```
\bullet 2 COVAR
COVAR
   \circ : COVAR(1, 2)
    \circ : \cdot 1...
    \circ : 2...© A1 A10 B1 B10
        = C\sqrt{AR}(A1: A10, B1: B10)\bullet\rhoevantation \rho and \rho in the probability \mathbf{D}\mathbf{E}vs\mathbf{Q}DEVSQ
   \circ : DEVSQ( 1, 2, ...)
   \circ : 1, 2...\circ A1 A10
```
# $=$ DEVSQ(A1: A10)

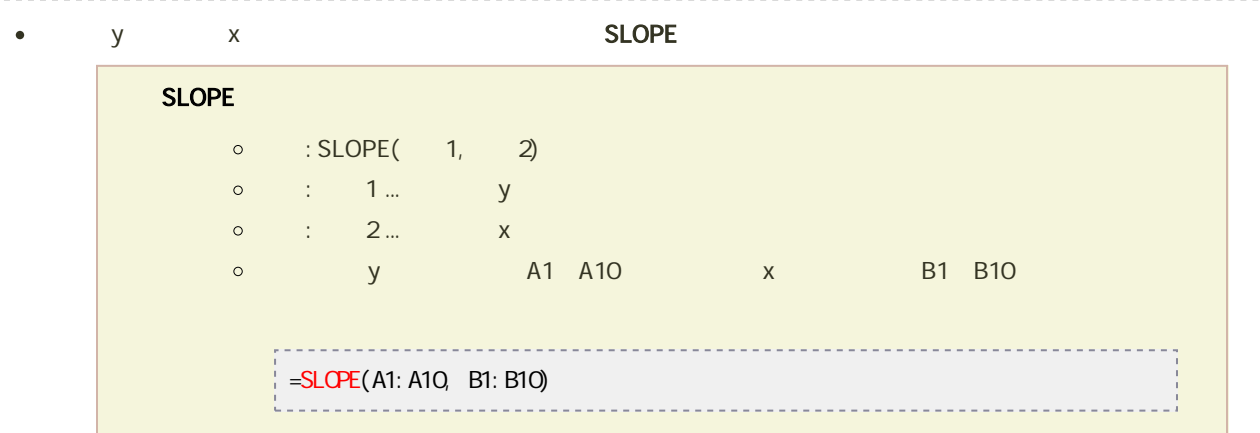

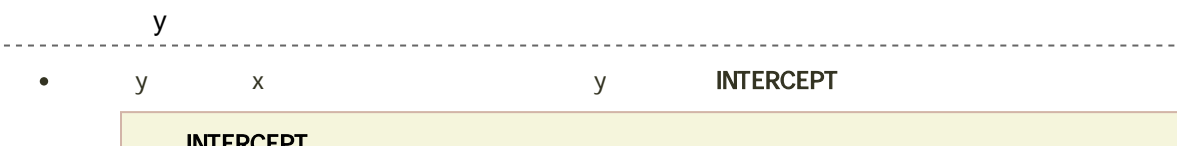

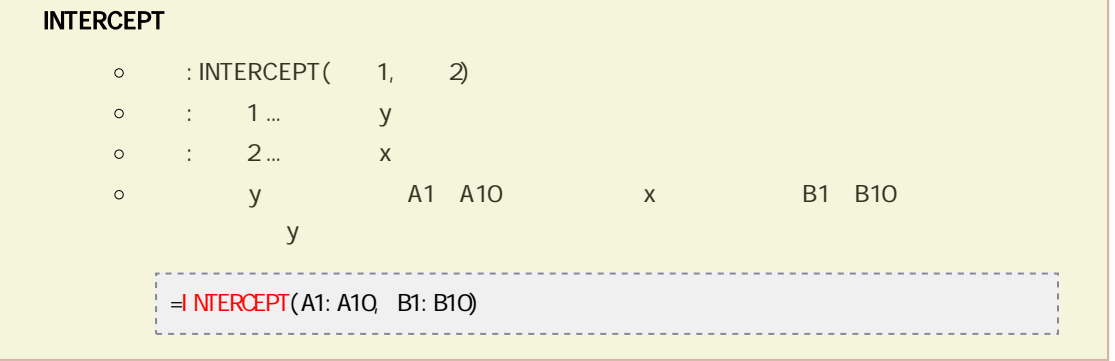

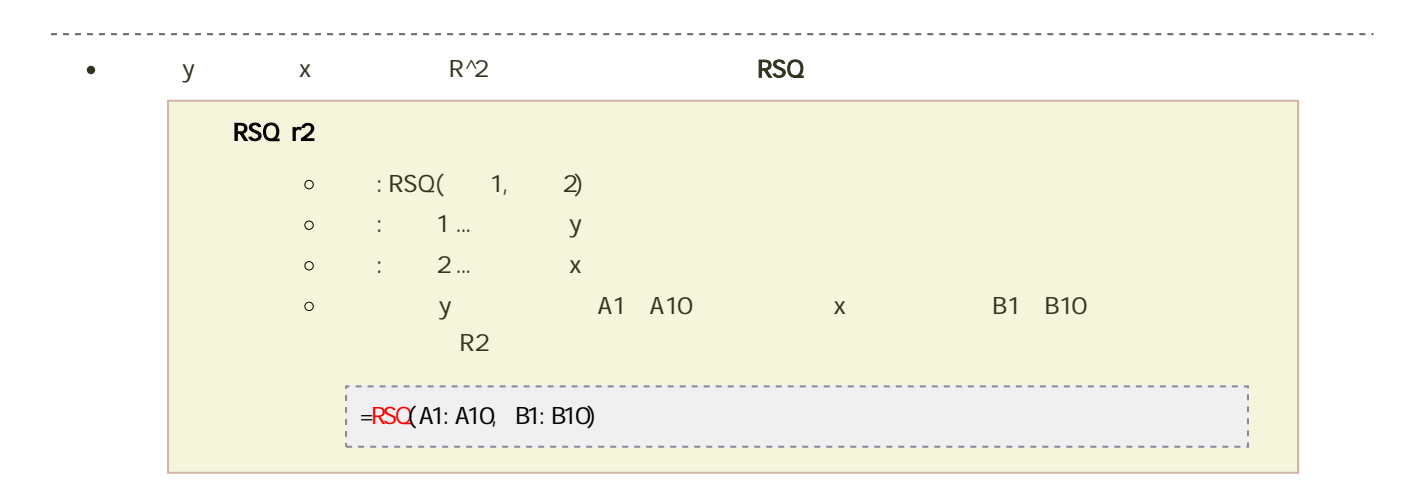

 $\overline{\phantom{0}}$ 

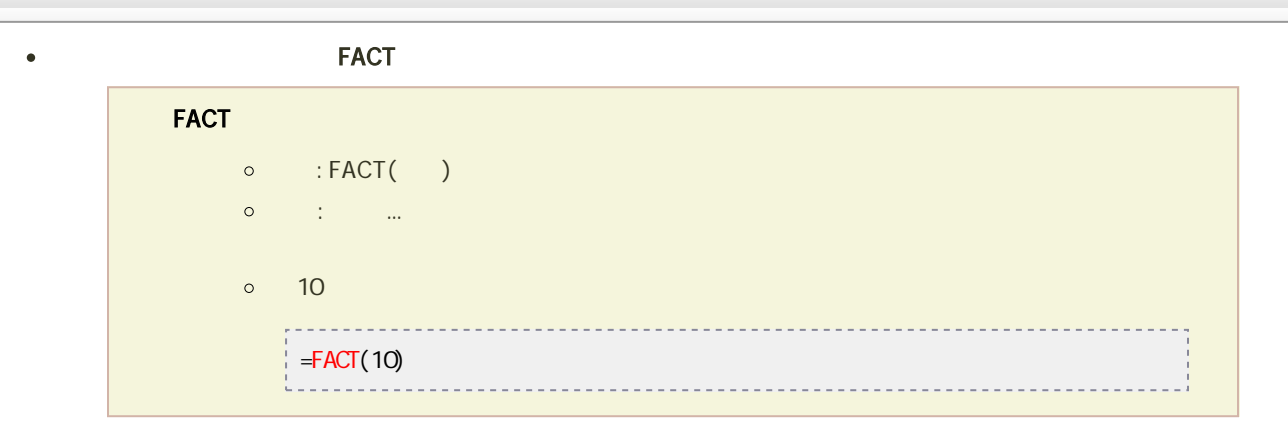

n a m a m a m a m a m a PERMUT

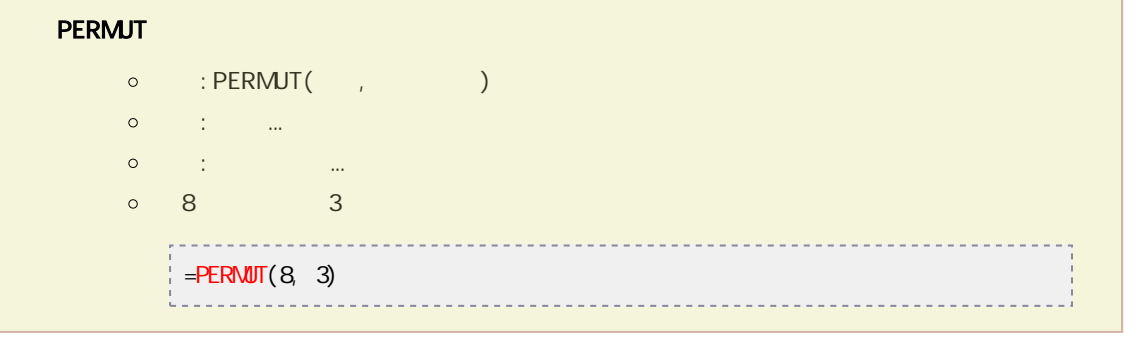

 $n \qquad \qquad r \qquad \qquad \qquad \qquad \qquad \text{COMBIN}$ 

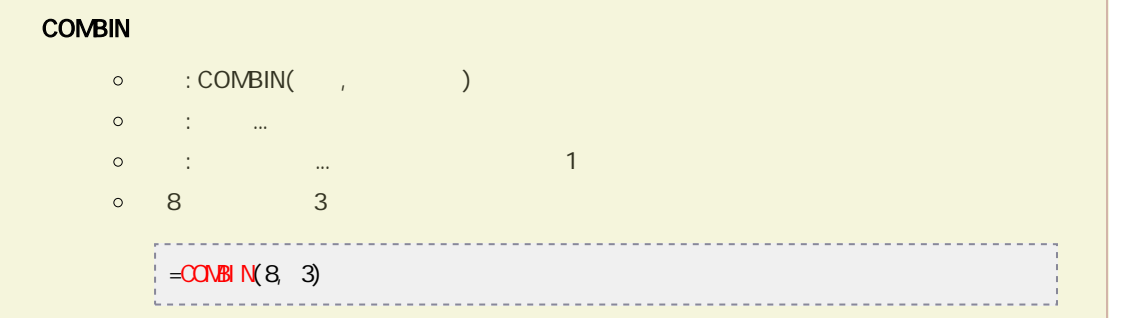

 $\bullet$